# **Business Portal User Guide**

This is likewise one of the factors by obtaining the soft documents of this **Business Portal User Guide** by online. You might not require more mature to spend to go to the ebook instigation as skillfully as search for them. In some cases, you likewise attain not discover the declaration Business Portal User Guide that you are looking for. It will extremely squander the time.

However below, once you visit this web page, it will be hence definitely easy to get as skillfully as download lead Business Portal User Guide

It will not resign yourself to many epoch as we explain before. You can attain it even though exploit something else at house and even in your workplace. so easy! So, are you question? Just exercise just what we have enough money below as without difficulty as evaluation **Business Portal User Guide** what you in the manner of to read!

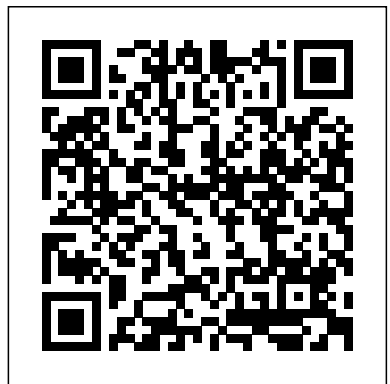

**A Guide to Starting a Business in Minnesota** Entrepreneur Press An intranet portal project may well be the first and last project in your organisation that truly touches everyone, from the office of your CEO to the newest recruit. It may well be the most significant investment that you ever make in your people, their processes and their systems and has the power and potential to transform your organisation. However, it can be a tough project to deliver, bringing great exposure to its participants. All your customers will be only a small march away down the corridor and will all know where you live! Considering the \$1.5 billion market for intranet portal technology worldwide, there are surprisingly few books on the topic (and those typically either very technical or very theoretical). The Intranet Portal Guide is a deliberately practical handbook for the stressed middle manager, seeking to make things happen in their organisation. The book is divided into three sections (before, during and after) and 31 chapters, addressing everything from the key issue of how to make the business case through to ongoing performance enhancement and benefit realisation. It is packed full of tools, templates, plans and processes for successful delivery - based on real life experience of implementation at two major UK companies.

#### *Enterprise Portal Ep* John Wiley & Sons

\* Provides a "real world" view and best practices around using SharePoint 2003 technologies to meet business needs. \* Seth Bates was the technical reviewer for both of Scot Hillier's books. \* Lists the most common deployment scenarios of SharePoint technologies and the ways to best leverage SharePoint features for these scenarios.

# **Migrating Large-Scale Services to the Cloud** AMACOM/American Management Association

This handbook covers the vast field of business information systems, focusing particularly on developing information systems to capture and integrate information technology together with the people and their businesses. Part I of the book, "Health Care Information Systems", focuses on providing global leadership for the optimal use of health care information technology (IT). It provides knowledge about the best use of information systems for the betterment of health care services. Part II, "Business Process Information Systems", extends the previous theory in the area of process development by recognizing that improvements in intra-organizational business processes need to be complemented by corresponding improvements in inter-organizational processes. Part III deals with "Industrial Data and Management Systems" and captures the main challenges faced by the industry, such as the changes in the operations paradigm of manufacturing and service organizations. Finally, Part IV, "Evaluation of Business Information Systems", discusses the empirical investigation into the adoption of systems development methodologies and the security pattern of the business systems along with the mathematical models. **Facebook Portal TV User Guide** McGraw-Hill Osborne Media Find, create, and share all of your mission-critical data from a browser-based interface with SharePoint--Microsofts new .NET portal solution using this introductory guide. Covering all aspects of deployment and administration this practical guide will show you how to seamlessly integrate SharePoint with other familiar Office applications, secure and monitor your server, and perform backup and recovery tasks. And, an 8-page blueprint section will help visually reinforce concepts youve just learned about. A hands-on introduction to administering and customizing SharePoint Portal Server Learn to work with SharePoint Portal Server effectively using this introductory guide. Youll be able to capture, share, and publish business information using this flexible portal solution, and this book will walk you through basic steps of installation and administration. Discover how to optimize and customize SharePoint to meet the needs of your business, and learn how to use all the document management features-including document collaboration, versioning profiling and publishing Find out how to utilize of Facebook Portal TVTurning the camera and microphone off on my portal TVMaking group SharePoints scalability for creating an intranet or extranet site thats not only organized but also searchable--allowing you to access critical information from a browser-based interface. If youre looking for a clear, easy-to-use reference for getting started using Microsofts powerful new portal solution, this is the book you need. Install and configure SharePoint Portal Server Construct effective, user-friendly portals Find, create, and share business data from a browser-based interface Get tips for advanced administration Learn how to scale your server installations Optimize SharePoint Portal Server Discover ways to keep a corporate site secure Learn to back up, monitor, and restore the server Includes trial version of Microsoft SharePoint Portal Server 2001

#### *DICTIONARY OF INTERNATIONAL TRADE 8th Edition* 5starcooks

How to Start a Business in Maine is your roadmap to avoid planning, legal and financial pitfalls and direct you through the bureaucratic red tape that often entangles fledgling entrepreneurs. This all-in-one resource goes a step portal? What is MIC drop on portal TV?How do I control the camera during a call on my portal beyond other business how-to books to give you a jump-start on planning for your business and provides you with: Quick reference to the most current mailing and Internet addresses and telephone numbers for federal, state, local and private agencies that will help get your business up and running State population statistics, income and consumption rates, major industry trends and overall business incentives to give you a better picture of doing business in Maine Checklists, sample forms and a complete sample business plan to assist you with numerous startup details State-specific information on issues like choosing a legal form, selecting a business name, obtaining licenses and permits, registering to pay for taxes and knowing your employer responsibilities Federal and state options for financing your new venture

### Guide to E-commerce Markets in Europe Springer

Building a company portal can be hard, but SharePoint in Practice will ensure your success.A portal design and build is a complex project that affects all aspects of your organization. The Finance Department, HR, the Shipping Dock, everyone has differing needs and varied, valid opinions. And once you've gathered that

information and built your portal, how do you know people are going to use it? By leveraging Microsoft Office 365 and SharePoint, and relying on proven methods and tested templates the journey gets a lot easier. Enter SharePoint in Practice and the Portal Build Toolkit. We deliver techniques, tools, and templates developed in real projects with real problems. SharePoint in Practice will guide you step-by-step to build a company portal that supports your staff and helps your business or non-profit operate smoothly. Read the book for our methods and processes, and a wealth of valuable tips. And, since this is the "Enhanced" version, login to the Office 365 site for full access to the Portal Build Toolkit: over 30 downloadable Office templates, and all the Practical Solutions described in Part 2. These are real, live, practical SharePoint tools. SO LET'S GET STARTED BUILDING A GREAT SHAREPOINT PORTAL

#### Enterprise Portal the Ultimate Step-By-Step Guide Springer Science & Business Media

The IAM Portal is a centralized One Stop Shop with self-service capabilities for access and service management requests. It autonomously helps the nominated User Administrators to manage access rights through business roles for all users under their responsibility (Figure 1: Transforming the Service). By using the capabilities of IAM Portal, MSCA User Administrators and NEA Administrators can manage all different types of requests (create/suspend accounts, join/leave business roles, service requests, etc.) without requiring help from ECHA. IAM Portal is based on RBAC model (role based access control); hence it reduces the complexity in requesting detailed and fine-grained application permissions. It improves the response and resolution time for all access requests. The users are able to request access based on their role in the national authorities, rather than on-off user access rights requests. Moreover, the User Administators can grant access to multiple systems simultaneously based on predefined business roles tailored to the job responsibilities of their organisation.

*MCA Modern Desktop Administrator Study Guide* Identity and Access Management (IAM)The IAM Portal is a centralized One Stop Shop with self-service capabilities for access and service management requests. It autonomously helps the nominated User Administrators to manage access rights through business roles for all users under their responsibility (Figure 1:

Transforming the Service). By using the capabilities of IAM Portal, MSCA User Administrators and NEA Administrators can manage all different types of requests (create/suspend accounts, join/leave business roles, service requests, etc.) without requiring help from ECHA. IAM Portal is based on RBAC model (role based access control); hence it reduces the complexity in requesting detailed and fine-grained application permissions. It improves the response and resolution time for all access requests. The users are able to request access based on their role in the national authorities, rather than on-off user access rights requests. Moreover, the User Administators can grant access to multiple systems simultaneously based on predefined business roles tailored to the job responsibilities of their organisation.How to Start a Business in MaineHow to Start a Business in Maine is your roadmap to avoid planning, legal and financial pitfalls and direct you through the bureaucratic red tape that often entangles fledgling entrepreneurs. This all-in-one resource goes a step beyond other business how-to books to give you a jump-start on planning for your business and provides you with: Quick reference to the most current mailing and Internet addresses and telephone numbers for federal, state, local and private agencies that will help get your business up and running State population statistics, income and consumption rates, major industry trends and overall business incentives to give you a better picture of doing business in Maine Checklists, sample forms and a complete sample business plan to assist you with numerous startup details State-specific information on issues like choosing a legal form, selecting a business name, obtaining licenses and permits, registering to pay for taxes and knowing your employer responsibilities Federal and state options for financing your new ventureSenior's Guide to Facebook Portal TVDo you wish to maximize your Facebook Portal TV? Then you need this user manualThe world is changing with technology and it is important that humans also change with it and not be afraid of the implications of these changes. The knowledge on how to control these technological changes is what we must seek to defeat this fear. The introduction of video calling changed how we see the world. Video calling is now part of our everyday life as humans. There are so many areas where we now use these video call features. We use it for business and work, for learning, for building relationships and also for communicating with our family members. Facebook Portal TV has made video calling much more fun and advanced. If you are looking for a cheap and reliable device to help connect yourself with areas of your life which include your work, family, education or any other thing that requires communication, portal TV remains the best and with its great features which gets updated every day it may remain relevant for a long time and might even become an essential device for every homes and offices in coming years. Hurry and get yours now.Here is a Preview of What you will get from purchasing this book What do I need to set up my portal TV? How do I set up my Portal TV? How to add or remove accounts on my portal TV How does calling on portal TV work? How to call a WhatsApp contact on Facebook Portal TV How to Receive a call calls on my portal TV Using AR effects during a call on portal TV How to turn off AR effects on Portal TVUsing storytime effects on my portal TV? How to connect or disconnect Alexa on portal TV Connecting Alexa to Facebook Portal TVHow to Disconnect Alexa from Facebook Portal TVHow to use my portal TV remote Connecting Your WhatsApp account to portal TV How to view regulatory information about your portal TV How to add or remove favorites from my portal TV Setting up or changing the WI-FI network on the portal TV How to put your portal TV in sleep mode How to pair your portal TV to a remote Troubleshooting the Portal TV I'm having trouble with my portal TV remote How to factory reset the portal TV How do I use a portal TV safely with kids in my home?How do I know if my contacts are available to call on my TV? How do I hide a suggested or recent contact on portal TV? And Lots MoreWhile not scroll up and click on the BUY NOW WITH 1-CLICK to get this amazing manual.SharePoint 2003 User's Guide Build a Next-Generation Enterprise Digital Platform with Portals and UXP A Complete Guide to Portals and User Experience Platforms provides in-depth coverage of portal technologies and user experience platforms (UXPs), which form the key pillars of a modern digital platform. Drawing on his experience in various roles in numerous portal engagements, the author gives you different perspectives of the same technology platform. The first section introduces portal through multiple viewpoints to cater to a wide audience, including business, operations, development, integration, performance, and architecture views. The book details many novel and

practically proven models and frameworks, such as portal value realization framework, portal assessment framework, portal evaluation model, portal infrastructure planning techniques, and portal integration techniques. You also learn about effective digital program strategies, including portal roadmap strategy, collaboration strategy, portal security planning, portal testing strategy, SEO, and analytics planning concepts. The second section dives into UXP and advanced topics. It elaborates on UXP design concepts, including UXP reference architecture, customer touch point analysis, user experience mapping, and responsive web design. It also looks at advanced topics, such as next-generation portals, portal trends, portal user experience strategy, omni-channel strategy, portal KPI, portal pitfalls and best practices, portal security, portal governance, digital program management, and portal performance engineering. In the third section, the book presents four case studies related to intranet portals, retail portals, customer service portals, and portal content management. It discusses business drivers, challenges, portal solutions, and solution benefits for each of the case studies. Written by a seasoned practitioner, this book balances the core topics of modern portals along with emerging technologies in the digital space. Suitable for the entire digital technology community, including IT managers, digital architects, developers, and testers, it provides you with a practical guide for successfully building best practices-based digital platforms with forward-looking features.

**Professional Portal Development with Open Source Tools** John Wiley & Sons Are you a woman ready to take the leap and start your own business? This book will give you basic guidance through the steps involved in starting, running and exiting your business.Along the way you will read real life anecdotes, case studies and examples to help you understand the journey.

**Immigration Law and Procedure: Business Immigration Module** CCH Australia Limited Microsoft Office 365 is a suite of productivity solutions developed and managed in the cloud by Microsoft, to help employees get more productive while supporting the way they work now, and in the future. This book introduces the beginner to these solutions, teaching how to use the solutions contained in the Office 365 solution, in a concise, and step-by-step manner. This is a clear and easy to follow guide for everyone who is new to Office 365. This guide will teach you how to use the following Office 365 solutions: Email Calendar Contacts Skype for Business OneDrive Yammer SharePoint (Beginner topics only) Sway Video Install Office from the Office 365 portal to your computer"

#### **Office and SharePoint 2007 User's Guide** World Scientific

Innovative LibGuides Applications: Real World Examples shows both new and experienced users methods to utilize the platform in ways that they may not have previously considered. This includes topics such as website and learning management system integration, digital collections, data-drive decision-making, information literacy instruction, library administration, and a system-wide case study. Each chapter features ideas that you can implement immediately, or over time, as is appropriate to your own needs. Further, they are adaptable—tweak as you see fit! Divided into sections, this book examines different uses and approaches to LibGuides: · Website and learning management system (LMS) integration: examine how LibGuides can be used as, or closely integrated with, the library website and/or your institutions' LMS. Various examples are provided that you may be able to adapt at your own organization. Not every solution worked as anticipated—our authors address this, as well. · Digital collections: Two alternate approaches are presented. One looks at exhibitions and their application as outreach tools. The other looks at creating a digital museum within LibGuides. These are "can't miss" chapters for those that wish to more deeply explore digital collections and LibGuides viability. · Datadrive decision-making: Learn how some institutions are mining and utilizing data collected within LibApps/LibGuides. In both cases, the data examined helped institutions to improve library services while articulating a clear purpose (and use) for each data point. · Information literacy: Explore two different methods for revamping your instruction program through utilization of the platform. · Library administration: Discover how internal and external processes may be augmented through the use of LibApps/LibGuides. · System-wide case study: See how a community college system in North Carolina has each implemented (or not) LibApps/LibGuides on their respective campuses. This section shows how different institutions may decide to use the platform in different ways—all while attempting to improve their own services. Upon completion of this authoritative LITA Guide, readers will come away with the knowledge and tools to maximize their LibGuides experience.

# **The Intranet Portal Guide** Galileo PressInc

An up-to-date and comprehensive overview of information and database systems design and implementation. The book provides an accessible presentation and explanation of technical architecture for systems complying with TOGAF standards, the accepted international framework. Covering nearly the full spectrum of architectural concern, the authors also illustrate and concretize the notion of traceability from business goals, strategy through to technical architecture, providing the reader with a holistic and commanding view. The work has two mutually supportive foci. First, information technology technical architecture, the in-depth, illustrative and contemporary treatment of which comprises the core and majority of the book; and secondly, a strategic and business context.

# Createspace Independent Publishing Platform

This state-specific title in Entrepreneur's evergreen SmartStart series shows the reader how to start a business in Florida. The staff of Entrepreneur Media presents essential guidance to aspiring business owners including state-specific rules, regulations, contacts, and statistics. Includes updated forms, worksheets, and tax information.

#### Sharepoint in Practice John Wiley & Sons

The Complete Guide to Human Resources and the Law will help you navigate complex and potentially costly Human Resources issues. You'll know what to do (and what not to do) to avoid costly mistakes or oversights, confront HR problems - legally and effectively - and understand the rules. The Complete Guide to Human Resources and the Law offers fast, dependable, plain English legal guidance for HR-related situations from ADA accommodation, diversity training, and privacy issues to hiring and termination, employee benefit plans, compensation, and recordkeeping. It brings you the most up-to-date information as well as practical tips and checklists in a well-organized, easy-to-use resource. The 2019 Edition provides new and expanded coverage of issues such as: The Supreme Court held in March 2016 that to prove damages in an Fair Labor Standards Act (FLSA) donning/doffing class action, an expert witness' testimony could be admitted Tyson Foods, Inc. v. Bouaphakeo, 136 S. Ct. 1036 (2016). Executive Order 13706, signed on Labor Day 2015, takes effect in 2017. It requires federal contractors to allow employees to accrue at least one hour of paid sick leave for every 30 hours they work, and unused sick leave can be carried over from year to year. Mid-2016 DOL regulations make millions more white-collar employees eligible for overtime pay, by greatly increasing the salary threshold for the white-collar exemption. Updates on the PATH Act (Protecting Americans From Tax Hikes; Pub. L. No. 114-113. The DOL published the "fiduciary rule" in final form in April 2016, with full compliance scheduled for January 1, 2018. The rule makes it clear that brokers who are paid to offer guidance on retirement accounts and Individual Retirement Arrangements (IRAs) are fiduciaries. In early 2016, the Equal Employment Opportunity Commission (EEOC) announced it would allow charging parties to request copies of the employer's position statement in response to the charge. The Supreme Court ruled that, in constructive discharge timing requirements run from the date the employee gives notice of his or her resignation--not the effective date of the resignation. Certiorari was granted to determine if the Federal Arbitration Act (FAA) preempts consideration of severing provisions for unconscionability. Previous Edition: Complete Guide to Human Resources and the Law, 2018 Edition ISBN 9781454884309

# Guide to Enterprise IT Architecture John Wiley & Sons

This one-stop handbook covers everything you need to know: starting out; making your business special; people; enterprise for beginners; marketing; cash management; finance; innovation; export know-how;

risks and rewards; avoiding the pitfalls and moving on.Packed with case studies from an enormous variety of businesses, this book draws extensively on the stories of successful entrepreneurs from Financial Mail's unique Enterprise Awards programme, It also covers the issues that everyone with their own business should and must consider, from how to get paid promptly (and what to do if not) to advertising, personnel, the business implications of the euro and how to get investment for future growth. **Innovative LibGuides Applications** Apress

Do you wish to maximize your Facebook Portal TV? Then you need this user manualThe world is changing with technology and it is important that humans also change with it and not be afraid of the implications of these changes. The knowledge on how to control these technological changes is what we must seek to defeat this fear. The introduction of video calling changed how we see the world. Video calling is now part of our everyday life as humans. There are so many areas where we now use these video call features. We use it for business and work, for learning, for building relationships and also for communicating with our family members. Facebook Portal TV has made video calling much more fun and advanced. If you are looking for a cheap and reliable device to help connect yourself with areas of your life which include your work, family, education or any other thing that requires communication, portal TV remains the best and with its great features which gets updated every day it may remain relevant for a long time and might even become an essential device for every homes and offices in coming years. Hurry and get yours now.Here is a Preview of What you will get from purchasing this book What do I need to set up my portal TV? How do I set up my Portal TV? How to add or remove accounts on my portal TV How does calling on portal TV work? How to call a WhatsApp contact on Facebook Portal TV How to Receive a call of Facebook Portal TVTurning the camera and microphone off on my portal TVMaking group calls on my portal TV Using AR effects during a call on portal TV How to turn off AR effects on Portal TVUsing storytime effects on my portal TV? How to connect or disconnect Alexa on portal TV Connecting Alexa to Facebook Portal TVHow to Disconnect Alexa from Facebook Portal TVHow to use my portal TV remote Connecting Your WhatsApp account to portal TV How to view regulatory information about your portal TV How to add or remove favorites from my portal TV Setting up or changing the WI-FI network on the portal TV How to put your portal TV in sleep mode How to pair your portal TV to a remote Troubleshooting the Portal TV I'm having trouble with my portal TV remote How to factory reset the portal TV How do I use a portal TV safely with kids in my home?How do I know if my contacts are available to call on my portal? What is MIC drop on portal TV?How do I control the camera during a call on my portal TV? How do I hide a suggested or recent contact on portal TV? And Lots MoreWhile not scroll up and click on the BUY NOW WITH 1-CLICK to get this amazing manual.

#### **Senior's Guide to Facebook Portal TV** IBM Redbooks

Do you wish to maximize your Facebook Portal TV? Then you need this user manualThe world is changing with technology and it is important that humans also change with it and not be afraid of the implications of these changes. The knowledge on how to control these technological changes is what we must seek to defeat this fear. The introduction of video calling changed how we see the world. Video calling is now part of our everyday life as humans. There are so many areas where we now use these video call features. We use it for business and work, for learning, for building relationships and also for communicating with our family members. Facebook Portal TV has made video calling much more fun and advanced. If you are looking for a cheap and reliable device to help connect yourself with areas of your life which include your work, family, education or any other thing that requires communication, portal TV remains the best and with its great features which gets updated every day it may remain relevant for a long time and might even become an essential device for every homes and offices in coming years. Hurry and get yours now.Here is a Preview of What you will get from purchasing this book What do I need to set up my portal TV? How do I set up my Portal TV? How to add or remove accounts on my portal TV How does calling on portal TV work? How to call a WhatsApp contact on Facebook Portal TV How to Receive a call of Facebook Portal TVTurning the camera and microphone off on my portal TVMaking group calls on my portal TV Using AR effects during a call on portal TV How to turn off AR effects on Portal TVUsing storytime effects on my portal TV? How to connect or disconnect Alexa on portal TV Connecting Alexa to Facebook Portal TVHow to Disconnect Alexa from Facebook Portal TVHow to use my portal TV remote Connecting Your WhatsApp account to portal TV How to view regulatory information about your portal TV How to add or remove favorites from my portal TV Setting up or changing the WI-FI network on the portal TV How to put your portal TV in sleep mode How to pair your portal TV to a remote Troubleshooting the Portal TV I'm having trouble with my portal TV remote How to factory reset the portal TV How do I use a portal TV safely with kids in my home?How do I know if my contacts are available to call on my portal? What is MIC drop on portal TV?How do I control the camera during a call on my portal TV? How do I hide a suggested or recent contact on portal TV? And Lots MoreWhile not scroll up and click on the BUY NOW WITH 1-CLICK to get this amazing manual.

#### *SharePoint 2003 User's Guide* Rowman & Littlefield

\* Chapter structure and coverage is targeted at getting started quickly with the products and technologies. Will provide hands-on exercises for each chapter. \* SharePoint applications will be developed for the latest OS, Windows 2003. \* Provides a document management strategy and Office solutions for a large corporate environment.

# **Microsoft Certified Azure Fundamentals Study Guide** Librix.eu

This book reveals the technical challenges and successful implementation details of migrating MSN, Microsoft's consumer content portal--a business with 450 million worldwide users--into the Cloud. Following a technique long used in aviation, medicine, and other fields, MSN's Chief Technical Officer, Eric Passmore, describes the set of release, deployment, monitoring, and mitigation checklists used to build cloud services supporting hundreds of millions of users on Azure, Microsoft's Public Cloud. An undertaking of this scale--involving services supported by a large team of engineers--involves unique challenges and risks. This book demonstrates through personal experience how to cut through the theory and provides checklists as a surprisingly simple antidote to the competing methodologies. This book works at two levels. At a fundamental level, businesses need to be successful in the cloud if they want to seize new opportunities and transform their business to compete successfully. This book provides a framework for success by identifying the "hidden" work as part of moving to the cloud. At a more practical, level there is an incredible hunger for simple to follow, "how-to" information on Cloud migration. This book is a reference guide to reduce risk and achieve success without requiring the busy reader to wade through theory. It contains simple to follow, "how-to" information on cloud migration. It is a reference guide to achieving success, and any team can modify these tasks to fit the needs of their own organization. Who This Book is For: Technology professionals who deploy services in the cloud or are thinking of moving to the cloud. Professionals in the DevOps and Cloud services fields need these skills to succeed in their current jobs or advance their careers.

# **Microsoft Dynamics GP For Dummies** Apress

Identity and Access Management (IAM)